## **Esse é um mouse com acionador.**

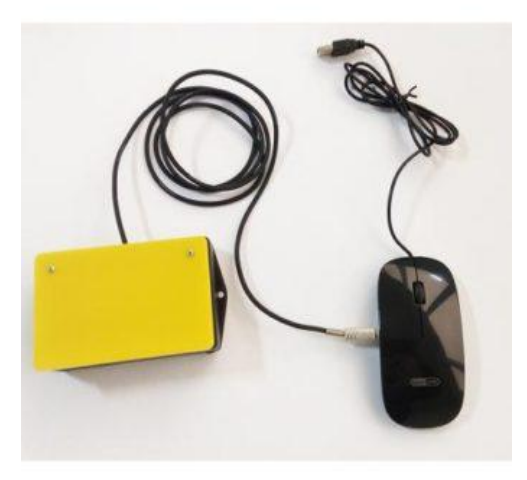

Esse retângulo amarelo grande é um acionador, que nada mais é que um botão que faz a mesma coisa que o clique do mouse. Porém, para pessoas com mobilidade reduzida, pressionar o botão de um mouse comum pode ser muito difícil, por isso utilizamos um acionador, que pode ter vários tamanhos e formatos, de acordo com a necessidade de cada pessoa. O acionador pode ser pressionado pelas mãos,

braços, pés, cabeça, movimento da coxa da perna, enfim, o que for mais fácil para a pessoa.

O acionador é um equipamento de tecnologia assistiva que está disponível no mercado.

## **Descubra um recurso de acessibilidade no computador**

Ai no seu computador, agora mesmo (caso use windows e esteja em um computador ou notebook), tem um recurso de acessibilidade muito incrível para pessoas com baixa visão. Quer ver?

Importante: leia primeiro as instruções antes de tentar fazer.

Pressione as seguintes teclas (Win e "+")

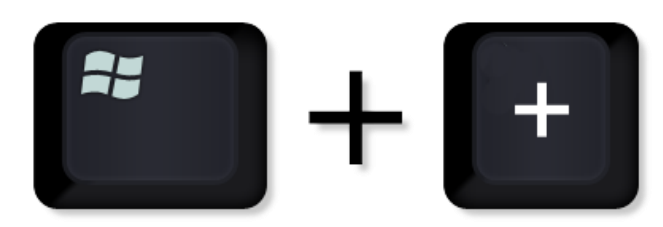

Primeiro aperte a tecla Windows, que é essa com o desenho da janela e depois, com essa pressionada, aperte a tecla "+".

A lupa será ativada.

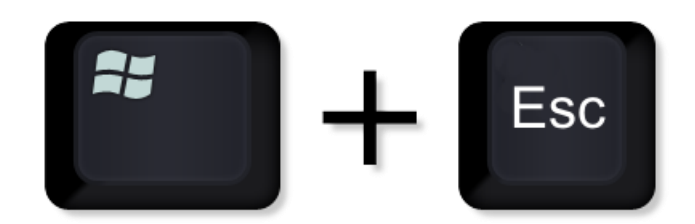

Para sair, pressione a tecla Windows e a tecla "ESC", que fica no canto superior esquerdo do teclado.

Pronto, pode tentar fazer. Não se esqueça da tecla que você tem que apertar para sair da lupa.